#### PENETRATION TESTING PRACTICE LABS **Vulnerable Apps/Systems**

*Created by Aman Hardikar .M* 

Building your skills through hands-on lab experimentation is vital in the life of a penetration tester. Aman Hardikar .M built a hugely useful mind map showing various free, publicly available distributions, challenges, and other resources for practicing your skills.

> **Please make sure you have explicit permission before analyzing or attacking any site in the list above. Always review the site's policies to ensure that you have explicit permission for any planned activities before proceeding.**

#### The mind map is available online at:

*amanhardikar.com/mindmaps/Practice.html* but feel free to use this poster version to check off the practice labs you've visited and beat. Thank you, Aman, for letting us include the mind map on this poster.

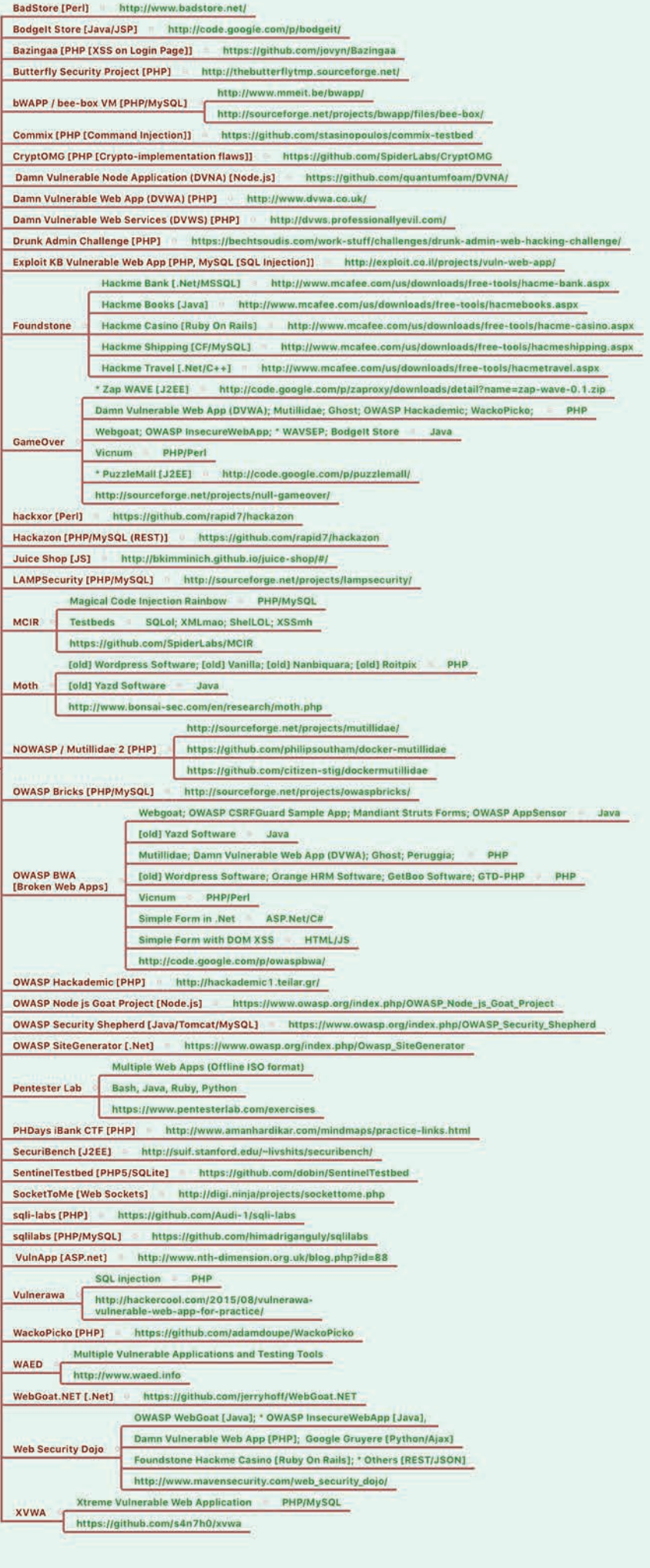

mbedded Security CTF https://microcorruption.co EnigmaGroup http://www.enigmagroup.org/

- Escape http://escape.alf.nu/
- Google Gruyere http://google-gruyere.appspot GhOst Lab http://www.ghOst.net/
- Hack This Site http://www.hackthissite.or
- HackThis http://www.hackthis.co.uk/
- HackQuest http://www.hackquest.c

WEB APPLICATION

- Hack.me https://hack.me/
- Hacking-Lab https://www.hacking-lab.c
- Hacker Challenge http://www.dareyourr
- Hacker Test http://www.hackertest.net/
- hACME Game http://www.hacmegame.org Halls Of Valhalla http://halls-of-valhalla.org/t
- Hax.Tor http://hax.tor.hu
- 
- PentestIT http://www.pentestit.ru/en/
- CSC Play on Demand https://pod.cybersecuritychallenge.org.uk/ pwn0 https://pwn0.com/home.php
- RootContest http://rootcontest.com/

ONLINE SITES

- Root Me http://www.root-me.org/?lang=en
- Security Treasure Hunt http://www.securit
- Smash The Stack http://www. SQLZoo http://sqlzoo.net/hack/
- TheBlackSheep and Erik http://www.bright-sh
- ThisisLegal http://thisislegal.com/
- Try2Hack http://www.try2hack.nl/
- WabLab http://www.wablab.com/ha
- XSS: Can you XSS This? http://canyouxssthis.c XSS Game https://xss-game.appspot.com/
- XSS: ProgPHP http://xss.progphp.com/

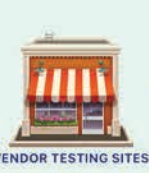

- Acunetix acublog http://testaspnet. cunetix acuart http://testph
- 
- eckmarx Game Of Hacks http://www.gam
- 
- stsparker (.Net) http://aspne

Mavituna testsparker (PHP) http://php.testsparker.com NTOSpider Web Scanner Test Site http://www.webscantest.com

### RESOURCES

**GPWN Mailing List**<br>lists.sans.org/mailman/listinfo/gpwn-list lists.sans.org/mailma Webcasts pen-testing.sans.org/resources/webcasts

- Tools and techniques that every security professional should know to maximize the value of your pen testing and vulnerability assessment work
- In-depth network diagrams with various attack surfaces every enterprise must defend, as well as world-class pen test techniques to assess each vector
- A detailed mind map of sites and distributions you can use to practice your skills and keep them sharp
- A list of awesome resources for keeping your skills current
- A description of the SANS Pen Test Challenge Coins for our Capture the Flag winners
- An overview of the in-depth, hands-on, skill-driven courses in the SANS Pen Test Curriculum

Attack Surfaces, Tools, and Techniques

### **SANS P E N E T R A T I O N T E S T I N G CURRICULUM**

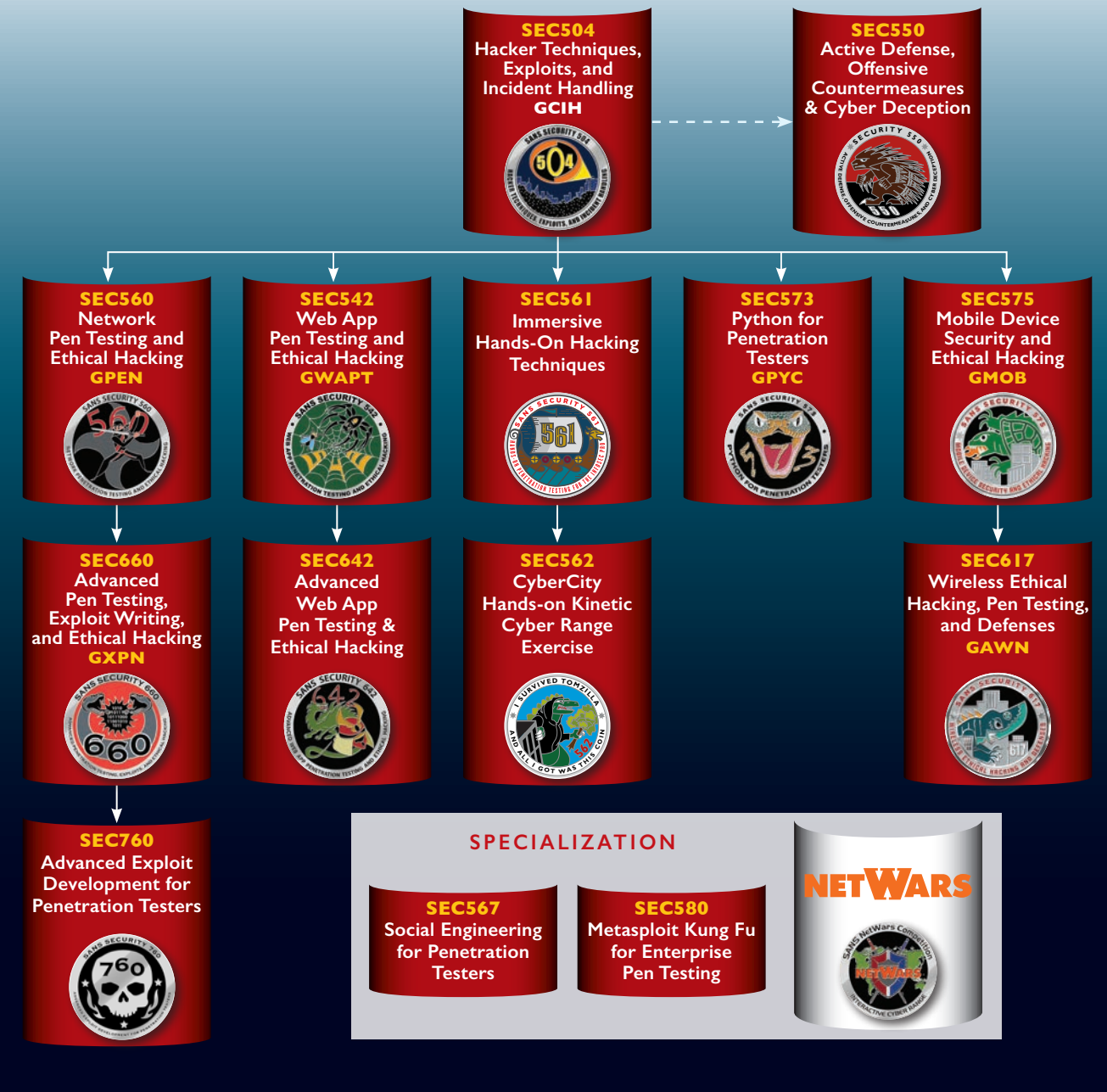

Website pen-testing.sans.org Pen Test Blog pen-testing.sans.org/blog

Twitter @SANSPenTest Poster & Cheat Sheets pen-testing.sans.org/resources/downloads

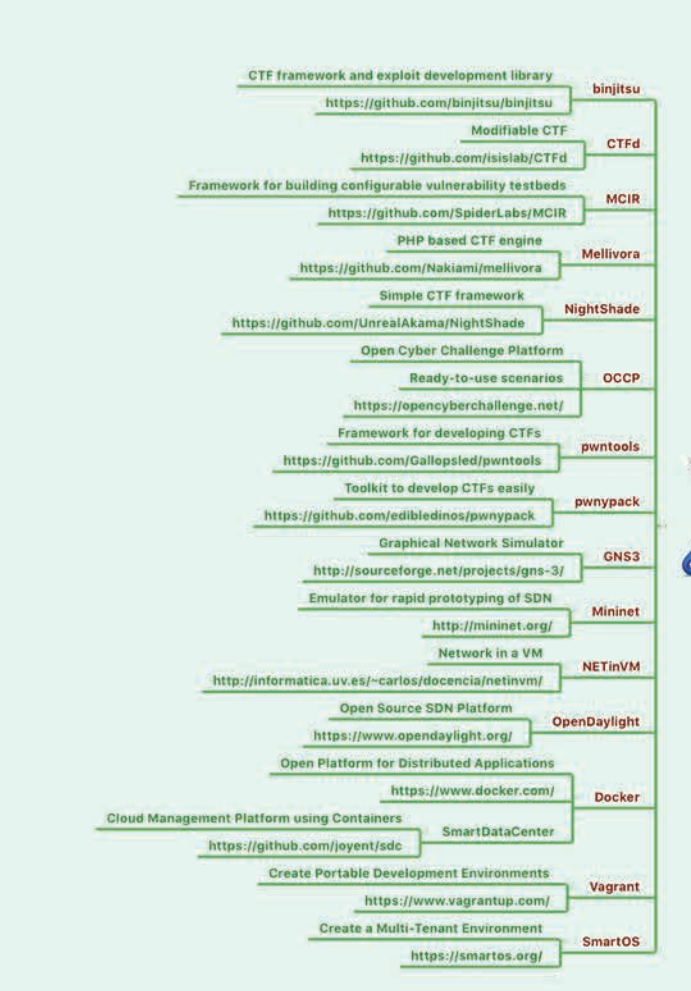

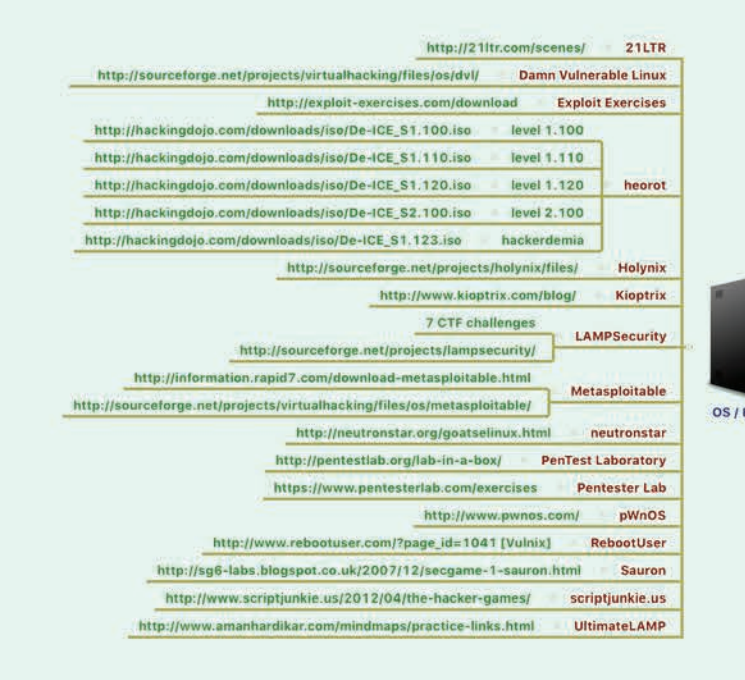

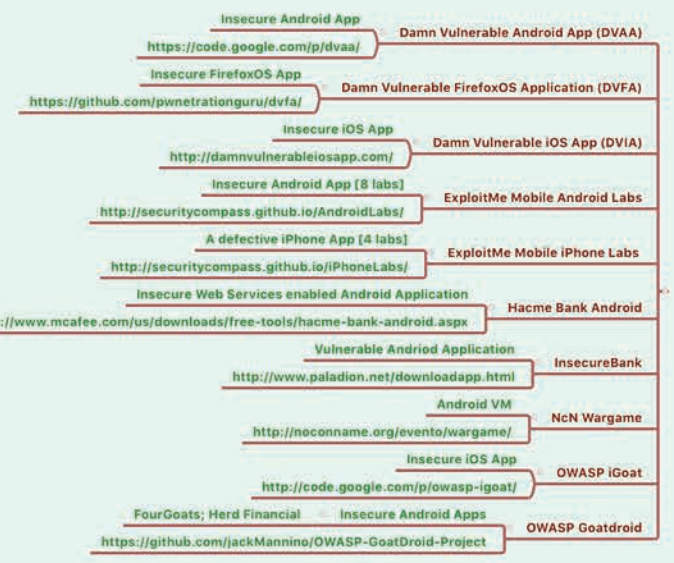

1989

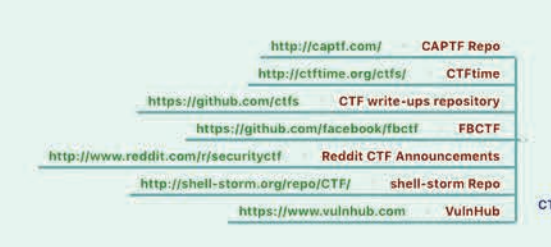

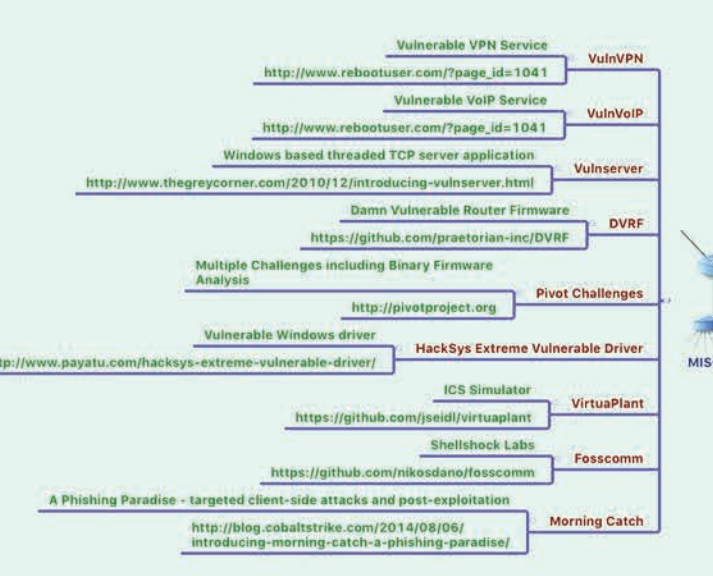

#### *This poster presents:*

# POSTER

## **P E N E T R A T I O N TESTING**

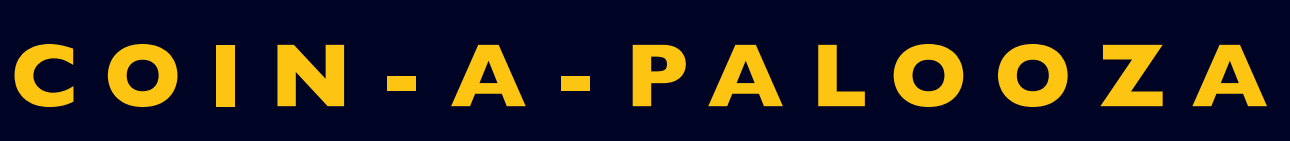

Each SANS Pen Test Course includes a final full day (Day 6) of hands-on computer security challenges that hammer home the lessons taught throughout the entire course. The top winners in each course of this full-day Capture-the-Flag event receive the much-coveted challenge coin associated with the course. Each coin is unique for its associated course, with a custom logo, a special tag line, and a theme. Coins are available for SANS SEC504, SEC542, SEC560, SEC561, SEC573, SEC575, SEC617, SEC642, SEC660, and SEC760 courses, as well as the SANS NetWars Challenge. The prize coin congratulates the victors on their accomplishment and challenges them to further use their award-winning skills to make a positive difference in their workplace and career.

> And, best of all, each coin includes a special cipher that encodes or encrypts a part of a hidden message. (Note: We have purposefully omitted the ciphers from the coin images on this poster.) The coins include all kinds of ancient, modern, and custom-created ciphers ready to challenge and delight Capture the Flag winners. Each coin encodes a single word, so you can analyze your prize and determine its secret right away. Then, as you earn multiple coins, you can crack the larger message and achieve the ultimate SANS Pen Test coin victory.

Look for our Coin-A-Palooza events at SANS Pen Test Austin and the SANS Pen Test HackFest for the chance to earn multiple coins at a single event!

760

RAMAN

660

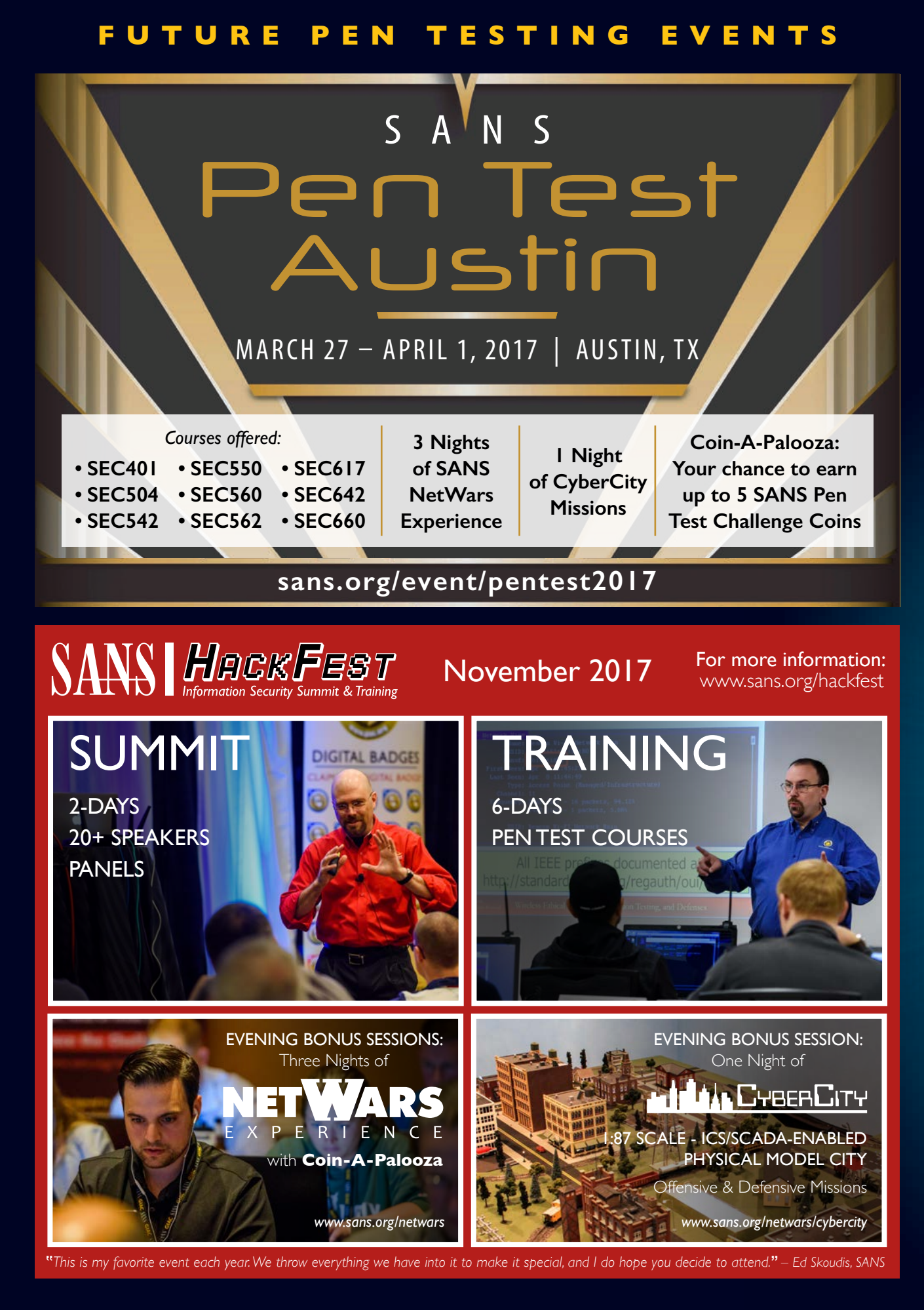

# SANS

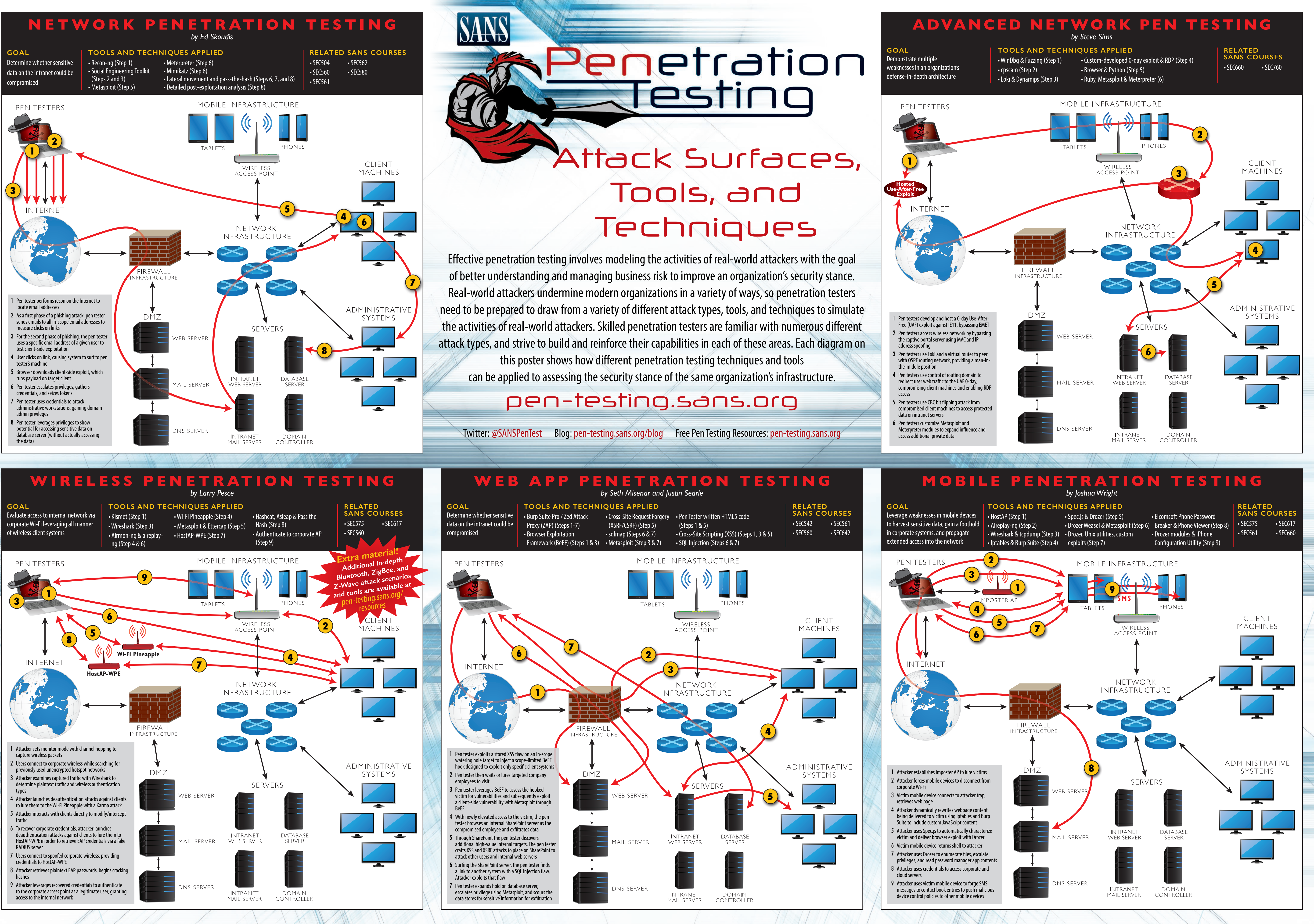